**AutoCAD 24.1 Descargar Torrent completo del número de serie WIN & MAC 2023**

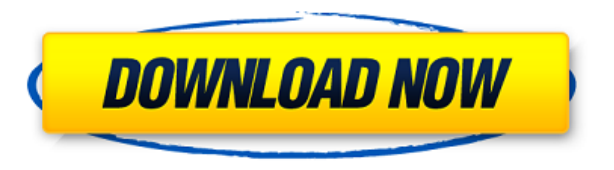

AutoCAD es un software de renombre mundial. Autodesk ha estado vendiendo esto desde los años 90. Este software se denomina "Maximizador". Si necesita software, le sugiero que compre la licencia principal. El precio es razo

AutoDesk for Unidata Software proporciona una nueva versión de la Suscripción. Con la nueva suscripción, puede usar no solo la última versión de AutoCAD, sino también otros productos de suscripción, incluidos Autodesk Site

Esta es una versión gratuita de Autocad que es excelente si solo está probando CAD por primera vez. Tiene la misma funcionalidad que otros y es posible que necesite una herramienta adicional para convertir la mayoría de lo características. Si funciona para usted, es posible que desee continuar con su suscripción a la versión de pago.

La Suscripción para estudiantes de Autodesk es completamente gratuita para colegios y universidades. Obtiene acceso a AutoCAD, Autodesk Design Review, Autodesk Mechanical Desktop. Si eres estudiante de un instituto técnico

En comparación con los otros programas de CAD enumerados aquí, los productos de Autodesk son bastante asequibles y fáciles de aprender. Para un estudiante, AutoCAD viene con planes de \$20 hasta casi \$400 cada año. Hay tres mínimo de 3 meses. Puede unirse a cualquiera de los planes de suscripción, cancelar en cualquier momento, pero el período de prueba es solo por 1 mes.

## **Visite el sitio web (gratis)**

Lo siguiente que debe hacer es volver al estilo de punto y cambiar el estilo de etiqueta a etiqueta a etiqueta a etiqueta de primera línea. Ahora, si hago una curva de esta etiqueta de punto, verás que en lugar de una boni punto para cada punto. En segundo lugar, no agregué una clave descriptiva a la etiqueta del punto en primer lugar. Entonces, regresaré y usaré las teclas de edición, crearé una nueva clave llamada etiqueta de primera línea puntos también. Ahora, si volvemos a los puntos, verás que en lugar de una línea discontinua, tenemos una bonita línea negra...

*Visita la página web (Libre)*

**AutoCAD Versión completa Con código de registro {{ Último lanzamiento }} 2022 En Español**

Introducción a la comunicación de puerto paralelo: las funciones de un puerto paralelo incluyen E/S de propósito general, direccionamiento de puerto dual, comunicación con una impresora, respuesta a la entrada del joystick del curso le dará una descripción de las funciones de E/S y la arquitectura de un puerto paralelo. También exploraremos la interfaz de hardware/software para este tipo de puerto. En esta parte del curso nos centraremos en

Si volvemos a los puntos y los seleccionamos todos, hacemos clic derecho en cada uno y elegimos editar teclas, podemos ver lo que hemos cambiado. Podemos cambiado. Podemos cambiar el color de la línea directriz y la longit punto. Podemos elegir el color del punto, si lo hay, y podemos elegir qué forma se usa. Entonces, para comenzar, regresemos a un estilo de punto que sea consistente con la vista. Volvamos al final de la lista aquí y selecc etiqueta de primera línea. Los seleccionaré todos, agregaré una clave descriptiva con los edificios de valor y el código postal, y lo aplicaré también a todos estos puntos. Si vuelvo a los estilos de puntos, pueden ver lo configurados...

5208bfe1f6

AutoCAD es un potente paquete de CAD en 2D que se puede utilizar para muchos propósitos diferentes. Desde un dibujo que se usa como un plano aproximado para una casa hasta un proyecto a gran escala con muchas secciones y d facilidad. El programa, sin embargo, no es para todos. Es extremadamente complejo y puede ser difícil de usar para principiantes. Pero es ideal para profesionales de CAD y verdaderos expertos en este campo. Esto también im tiempo y que el aprendizaje de AutoCAD debe hacerse lo antes posible. De hecho, algunos de los ingenieros de software mejor pagados dedican gran parte de su tiempo a aprender a usar AutoCAD y AutoCAD LT de Autodesk. Esto s plazo cuando aprenden y usan estos productos. Puede aprender a usar AutoCAD en todos los programas inscribiéndose en la capacitación. Pero estos programas son costosos y requieren mucho tiempo. Si tiene tiempo, puede apren aprender CAD, deberá adquirir las habilidades para hacer un dibujo 2D como un plano de planta, un alzado, una sección o algún otro dibujo, Una vez que aprenda a hacer dibujos como esos, puede comenzar a aprender a usar her CAD para mejorar la calidad de los dibujos 2D que está creando. Cualquier material de aprendizaje funcionará, incluidos libros, videos y más. Sin embargo, si está buscando un material que también sea funcional y lo ayude a revisar el "objeto de aprendizaje" junto con un enlace. Por ejemplo, el "Objeto de aprendizaje" vinculado al siguiente tutorial en Autodesk AutoCAD contiene enlaces a un tutorial al que también se puede acceder desde el si usar para aprender de videos, como el Tutorial de capacitación de AutoCAD.

descargar keygen x-force autocad 2013 64 bits descargar autocad portable 64 bits autodesk descargar autocad gratis autodesk descargar autocad para estudiantes como descargar un archivo de autocad en pdf upv descargar autoc descargar diagrama unifilar electrico autocad descargar autocad ultima version 2020 licencia definitiva español full utorrent descargar autocad 2009 64 bits español

Una vez que un usuario tiene todo configurado, el usuario puede proceder a aprender a usar el software. AutoCAD es una aplicación \"CAD\". El usuario comenzaría eligiendo crear un dibujo 2D. El dibujo 2D sería la capa. Lue polígonos, etc. para agregar al dibujo. Cuando el usuario llegue a este punto, el usuario crearía un nuevo dibujo, que sería la otra capa. Hay algunas cosas a tener en cuenta al configurar para aprender AutoCAD:

El uso de AutoCAD es simple e intuitivo. Aquí se explica cómo encontrar el menú de dibujo y hacer selecciones. iSiempre hay un montón de opciones y herramientas para elegir! Primero, seleccione una de las herramientas desd Paleta de pintura. Esto abrirá una paleta de colores. Comience con el color que desea cambiar y use el cuadro de color para seleccionar colores.

- ¿La persona quiere tener su propio espacio de trabajo o quiere usar el espacio de trabajo del tutorial? La persona debe elegir un espacio de trabajo cuando configura el espacio de trabajo para el programa.
- ¿Cuántas ventanas quiere la persona en su espacio de trabajo?
- ¿Qué editor de texto quiere usar la persona?
- ¿Cómo querría la persona que se viera la pantalla?

Aprender a usar AutoCAD es una forma popular y efectiva de promover las matemáticas y el pensamiento crítico en el aula. Si está buscando un plan de estudios, puede usar software gratuito o comprado. Estos son algunos de l AutoCAD y promover el pensamiento crítico. La mayoría de los estudiantes no han tenido experiencia con el diseño asistido por computadora y terminan dedicando mucho tiempo a aprender una tecnología que no necesitan. Al apr dibujo, aprenderán los conceptos básicos de un diseño asistido por computadora. Una vez que sepa cómo usar un paquete de software gráfico, estará en camino de diseñar sus propios proyectos. Si es un diseñador autodidacta, AutoCAD y podrá automatizar lentamente el proceso de dibujo. Si eres hábil con C++, entonces puedes crear tu propio sistema de aprendizaje CAD, puede crear un algoritmo de aprendizaje automático que pueda enseñarse a sí mismo. AutoCAD ha estado en el mercado por más de 30 años. Es una base de datos integrada B-Part, aplicación multiusuario. No importa qué diseño o función se utilice para crear, es la base de datos int que puede satisfacer sus necesidades. Inicialmente, puede estar interesado en aprender a dibujar objetos en 3D y comprender las matemáticas. Puede ser un programador de macros y tener una empresa de diseño de software que está interesado en aprender a usar el software de modelado y dibujo, debe ver algunos tutoriales, que pueden brindarle un buen conocimiento de las funciones y herramientas de edición de AutoCAD. También puede comprar una c empresas de muebles contratan a jóvenes diseñadores de interiores para detectar clientes potenciales de muebles antes de que estén completos. Si también es un diseñador autodidacta, puede aprender a enseñar un algoritmo de AutoCAD y algunos tutoriales y puede iniciar un negocio creando su propio servicio.

A riesgo de generalizar, hay esencialmente dos caminos que un estudiante de CAD 3D puede seguir:

*Calcular curvas*: Lo que esto significa esencialmente es que puede usar las herramientas que se parecen a un borde recto para calcular y luego dibujar curvas. Es una tarea desafiante, pero gratificante de aprender.

*Modela algo real*: ¿Por qué usar un software CAD 3D para modelar algo que ya ha creado? Puede usar las herramientas para volver a dibujar un modelo 3D que ya sabe cómo crear.

AutoCAD produce dibujos digitales sorprendentes y extremadamente impresionantes y le brindará innumerables horas de diversión. Si aún no tiene AutoCAD, podemos ayudarlo a obtenerlo de forma gratuita. iNo tienes que pagar u programa de dibujo con todas las funciones que le permite crear dibujos precisos en cuestión de minutos. Con una variedad de potentes funciones y herramientas, junto con la gran biblioteca en línea interactiva de modelos 3 necesita para cualquier proyecto CAD 2D o 3D. AutoCAD se ejecuta en una plataforma de 64, 32 o 64 bits. El primer paso que debe tomar es asegurarse de tener la versión correcta de AutoCAD para el sistema operativo de su co una versión de 32 bits o de 64 bits. La versión de 64 bits es la más adecuada para trabajos de dibujo complejos y para un mejor rendimiento multinúcleo. La versión de 32 bits es la mejor para el rendimiento de la computado trabajos de dibujo complicados. Si utiliza un sistema operativo de 32 bits, puede actualizar a la versión de 64 bits descargando la Descarga de software de 64 bits de AutoCAD. Sin embargo, si está utilizando un sistema ope a la versión de 32 bits a menos que ya tenga instalado un software de 32 bits. Si este es el caso, desinstale su software de 64 bits y descargue la descarga de software de 1a versión de 32 bits. Esto no desinstalará su con versión de AutoCAD en su máquina. El software de modelado 3D está diseñado para ayudarnos a crear representaciones precisas del mundo físico. La aplicación de dibujo simplificada de AutoCAD, por otro lado, está destinada a dibujo. Al principio, puede parecer intimidante, pero una vez que haya completado los pasos básicos y tenga suficiente base en su haber, se encontrará haciendo cosas geniales como modelar y dibujar con este software replet vistazo a algunos de los pasos más básicos que necesita saber para comenzar con AutoCAD.

Si está familiarizado con otros paquetes CAD, esto no será un problema. Sin embargo, si no ha usado CAD en el pasado, hay cosas que puede aprender de AutoCAD que son aún más útiles para proyectos futuros. Autodesk ofrece l AutoCAD 100% personalizados. Averiguar como. Si desea aprender el funcionamiento interno de AutoCAD, necesita saber cómo depurar programas. No hay un solo paso para una tarea compleja. La duración de la instrucción de un p muchos factores. Por ejemplo, la instrucción de una tarea pequeña puede variar de decenas a cientos de líneas en un proyecto grande. También variará según el lenguaje de programación (como C++, VB, Java) y el método para r bucle). Los siguientes pasos son una breve descripción de cómo aprender a depurar programas. Resuelve ejercicios y cuestionarios para evaluar tu progreso. Al aprender a usar Autocad, lo más importante que debe recordar es guardará nada. El comando Guardar en AutoCAD es un comando Construir, cuya función es construir y verificar errores. Entonces, cuando usamos el comando Guardar, en realidad estamos haciendo un cambio en nuestro dibujo y gu el disco. A menos que esté trabajando en un dibujo muy simple y lineal, es muy importante recordar esta distinción al aprender cualquier comando. AutoCAD no es una herramienta fácil de aprender. Cuando aprende los concepto confianza en la creación de una parte simple de un dibujo. Con el conocimiento de las funciones básicas, puede desarrollar su experiencia personalizando los dibujos. Debes practicar constantemente y adquirir conocimientos. cómo mejorar tu trabajo. La razón por la que necesita aprender algún software CAD es porque le permite crear dibujos. Una de las razones por las que la gente crea dibujos es para mostrárselos a otras personas.Para que sus profesionales posible, debe aprender a dibujarlos. Puede aprender a dibujar viendo tutoriales de YouTube, leyendo libros y completando los ejercicios en el software CAD.

## <https://techplanet.today/post/como-descargar-autocad-electrical-gratis>

los Guía del usuario de AutoCAD lo guiará a través de los menús, herramientas, características, funciones y comandos disponibles en su viaje para convertirse en un profesional de AutoCAD. La serie completa de tutoriales de guía para principiantes de AutoCAD se puede encontrar en la Guía del usuario de AutoCAD. Consta de ocho videos y catorce módulos. Afortunadamente, puede encontrar ayuda y soporte donde quiera que esté: en la sección de ayu línea están disponibles para ayudarlo a aprovechar al máximo el programa AutoCAD. El mejor lugar para encontrar ayuda relacionada con AutoCAD es en línea, a través de foros, grupos de usuarios, tutoriales de YouTube, blogs disponible tanto para PC como para Mac, pero la versión de Windows a veces es mejor compatible. También hay una edición Lite de AutoCAD totalmente gratuita. Sin embargo, esta es una herramienta de dibujo 2D simple con una solo es buena para principiantes. Si AutoCAD no ha sido para ti, podría valer la pena probar Maya o 3D Studio Max. Ambos son definitivamente más avanzados que AutoCAD y requieren un poco de creatividad, pero si le gusta di conocimiento superficial del dibujo, podrían ser una mejor opción. Si está instalando el software AutoCAD en una PC nueva, deberá tener especial cuidado. Asegúrese de realizar una verificación exhaustiva de virus antes de con AutoCAD, no abra simplemente sus archivos antiguos con el nuevo software. Es posible que deba realizar una desinstalación completa y un nuevo entrenamiento. Es posible que desee probar Udemy: es un excelente lugar para Hay miles de videos disponibles, por lo que debería ser fácil encontrar algunos que expliquen AutoCAD de una manera que le atraiga.También vale la pena tener en cuenta que la calidad de la enseñanza en línea puede variar d lo absurdo, por lo que es posible que solo necesite determinar el nivel de experiencia y el estilo de enseñanza al que es más probable que responda.

Aquellos que están interesados en aprender a usar AutoCAD tienden a beneficiarse de trabajar en una escuela de AutoCAD porque tienen acceso a más de un instructor, lo que les permite comprender mejor cómo aprender AutoCAD

Debido a la naturaleza altamente especializada de la aplicación, las academias de software generalmente deben tener un grado de especialización. Las academias de AutoCAD también suelen ofrecer programas de aprendizaje, lo perfeccionar sus habilidades sin gastar mucho dinero en capacitación. Estas academias también pueden proporcionar referencias y certificaciones para mostrar qué tan competentes son en AutoCAD. El aspecto más importante del estudiantes es darse cuenta de lo que quieren hacer con él. Independientemente de sus objetivos profesionales, casi todas las personas quieren aprender a usar AutoCAD, y hacerlo puede ayudar a generar confianza en sus habi relacionadas con las habilidades de dibujo. Un programa de capacitación personalizado es ideal para los estudiantes que desean aprender sobre diversas trayectorias profesionales y ver cómo AutoCAD puede ayudarlos. AutoCAD serie de flujos de trabajo básicos de dibujo y diseño. Debido a esto, una sola persona puede crear una gran cantidad de proyectos en AutoCAD y usarlos en varias industrias. Sin embargo, AutoCAD puede ser un programa difíci de AutoCAD sin una gran cantidad de práctica, y dominar AutoCAD al máximo puede llevar años de amplia experiencia. Una manera fácil y divertida de aprender los conceptos básicos es usar los tutoriales gratuitos en línea di También hay un número cada vez mayor de escuelas que ofrecen un programa de capacitación formal, que puede completar con solo hacer clic en un botón. Cuando termine, estará listo para comenzar su carrera en AutoCAD, o al m los conceptos básicos.

AutoCAD es el niño del cartel del software de diseño 3D, y también el de un sistema integrado. La versión 2012 incluye sus propios programas de dibujo, simulación, herramientas de gestión de diseño, gestión de datos e inte perfectamente entre sí y la mayoría están interconectadas. Con unos sencillos pasos de aprendizaje, podrá llevar sus proyectos al siguiente nivel. Toda mi carrera he usado software de dibujo de ingeniería, por lo que siemp "completa" del software y comprender por qué funciona de la manera en que funciona. Incluso si no es un experto en software de dibujo y dibujo, el tiempo que dedique a aprender AutoCAD y comprender sus complejidades le bri resto de su vida. AutoCAD es un programa de modelado 3D, utilizado para diversas tareas de dibujo. Es un programa útil para todos, porque se usa en todo el mundo. Fue creado como un programa independiente o como parte de u versión de AutoCAD se llama 2015.1 y la última versión de AutoCAD para Windows se llama AutoCAD 2015. Este artículo se centra en los conceptos básicos de AutoCAD, que es el programa CAD más utilizado en el mundo. Hay una g El único programa principal es Autocad, que está disponible para Windows y Mac. Este programa utiliza una interfaz de asistente fácil de usar y algunas opciones más avanzadas. Los otros programas utilizados por el software herramientas de dibujo y se conocen como complementos. Estas herramientas también se pueden usar solas. AutoCAD es un programa complejo con muchas funciones que requieren una formación específica. Las empresas de formación y exámenes para poner a prueba sus habilidades en AutoCAD. Una vez que aprueba el examen, puede inscribirse en su curso.

<http://www.landtitle.info/wp-content/uploads/2022/12/georaly.pdf> [https://superstitionsar.org/wp-content/uploads/2022/12/AutoCAD\\_2023\\_242\\_Descarga\\_gratis\\_Keygen\\_WIN\\_\\_MAC\\_2023\\_En\\_Esp.pdf](https://superstitionsar.org/wp-content/uploads/2022/12/AutoCAD_2023_242_Descarga_gratis_Keygen_WIN__MAC_2023_En_Esp.pdf) <https://www.vastrique.com/autocad-2020-23-1-codigo-de-registro-3264bit-2023/> <http://www.viki-vienna.com/assets/heldoro.pdf> <http://www.xpendx.com/wp-content/uploads/2022/12/waiawar.pdf> <https://herohand.co/wp-content/uploads/2022/12/Como-Descargar-Civilcad-Para-Autocad-2016-NEW.pdf> <https://konnektion.com/advert/autocad-24-1-clave-de-licencia-3264bit-mas-reciente-2023/> <https://www.petisliberia.com/wp-content/uploads/2022/12/fortchan.pdf> <https://slitetitle.com/wp-content/uploads/2022/12/kairaeg.pdf> <https://www.siriusarchitects.com/advert/como-descargar-planos-de-autocad-de-internet-full/>